**System and Hardware Requirements Guide** SAP Business One Document Version: January – 2013-03-28

# **System and Hardware Requirements Guide for SAP Business One for Releases 8.8 and Higher**

**All Countries**

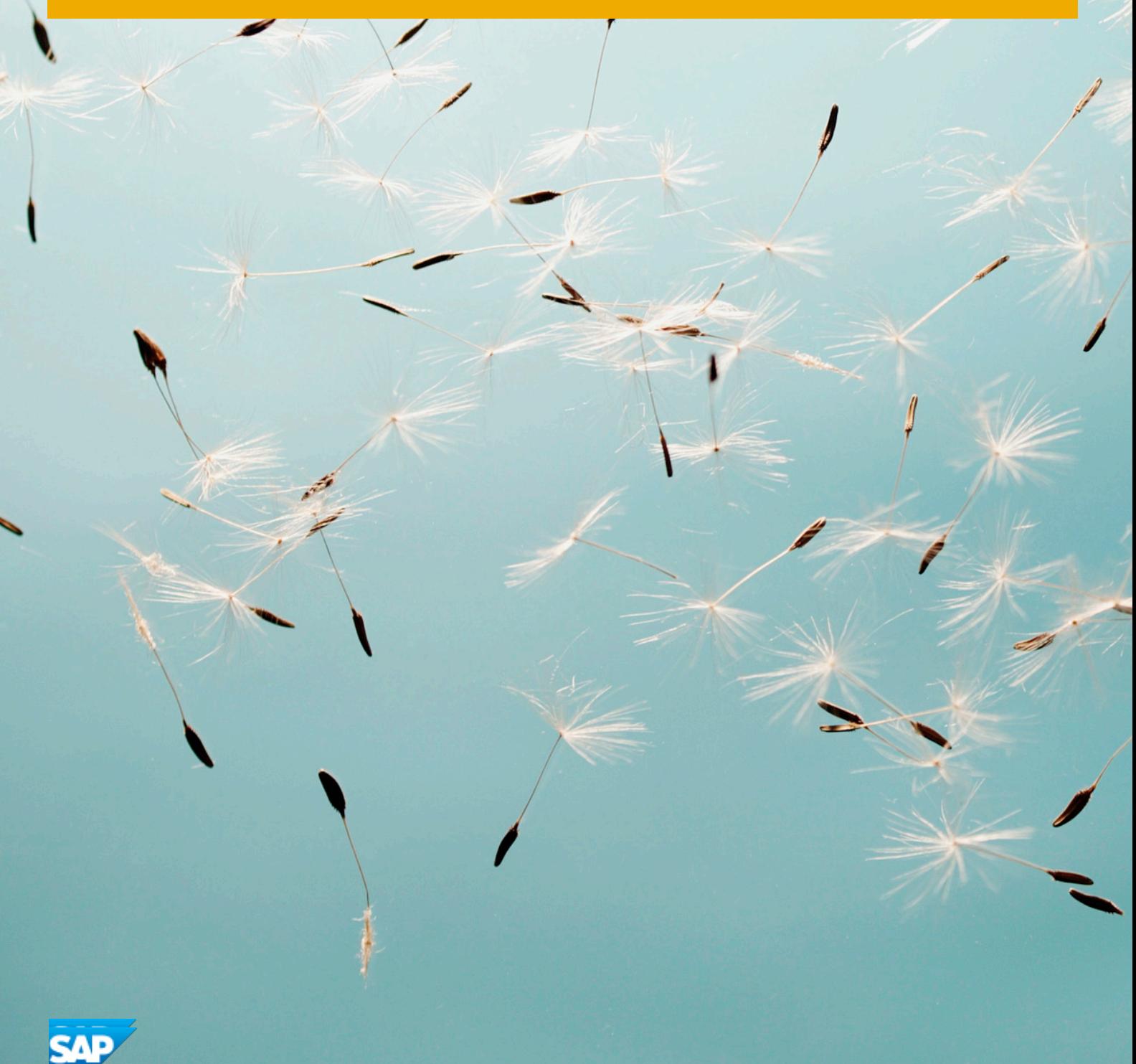

## **Supported Platforms Overview for Releases 8.8 and Higher**

### **SAP Business One**

The overview of support platforms for SAP Business One and related products helps you plans your implementation or upgrade projects.

Below, you will soon find snapshot documents for the **release track 8.8 and higher** which are being updated from time to time.

- [System and Hardware Requirements Guide for SAP Business One 8.8 and higher](https://websmp205.sap-ag.de/~sapidb/011000358700000032462013E.pdf)
- [System Requirements Guide for the integration platform for SME](https://websmp205.sap-ag.de/~sapidb/011000358700000032472013E.pdf)
- [System Requirements Guide for the intercompany integration solution for SAP Business One](https://websmp205.sap-ag.de/~sapidb/011000358700001248352012E.pdf)

## **Latest News:**

- Feb 01 **SAP Business One 8.82 and 9.0 now support Microsoft® SQL Server 2012**. Microsoft SQL Server 2012 is now fully supported by SAP Business One 8.82 (as of patch 11) and SAP Business One 9.0 (as of patch 01, including SAP-developed Add-Ons.
	- In general, only the **English** platform versions are supported. Platform versions in other languages are supported as long as the issue is **not specific** to the platform version in a particular language.
	- SAP will test only major versions of Microsoft's operating systems, databases and Office software products. Service Packs delivered by Microsoft in the course of a product's lifecycle will no longer be tested separately, but will automatically be officially supported for SAP Business One.
	- If you encounter an issue with any of the Microsoft product Service Packs, SAP will solve this issue on a case-by-case basis as a bug (historically low rate of occurrence).
	- For inquiries concerning supported platforms, open a ticket under component **SBO-CRO-PLT** via the **[SAP Business One Product Support](https://websmp205.sap-ag.de/~form/handler?_APP=00200682500000002702&_EVENT=DISPLAY&_HIER_KEY=201100035870000001783&_HIER_KEY=301100035870000002832&_HIER_KEY=501100035870000019722&_HIER_KEY=601100035870000248153&_HIER_KEY=601100035870000248154&)** page.
	- [SAP Business One](https://websmp205.sap-ag.de/~sapidb/011000358700000864742012E#tabs-1)
	- [integration platform for SME](https://websmp205.sap-ag.de/~sapidb/011000358700000864742012E#tabs-2)
	- [Hardware Requirements](https://websmp205.sap-ag.de/~sapidb/011000358700000864742012E#tabs-3)

## **SAP Business One**

- Server Platforms
- Client Platforms
- Database Platforms
- Desktop System Platforms

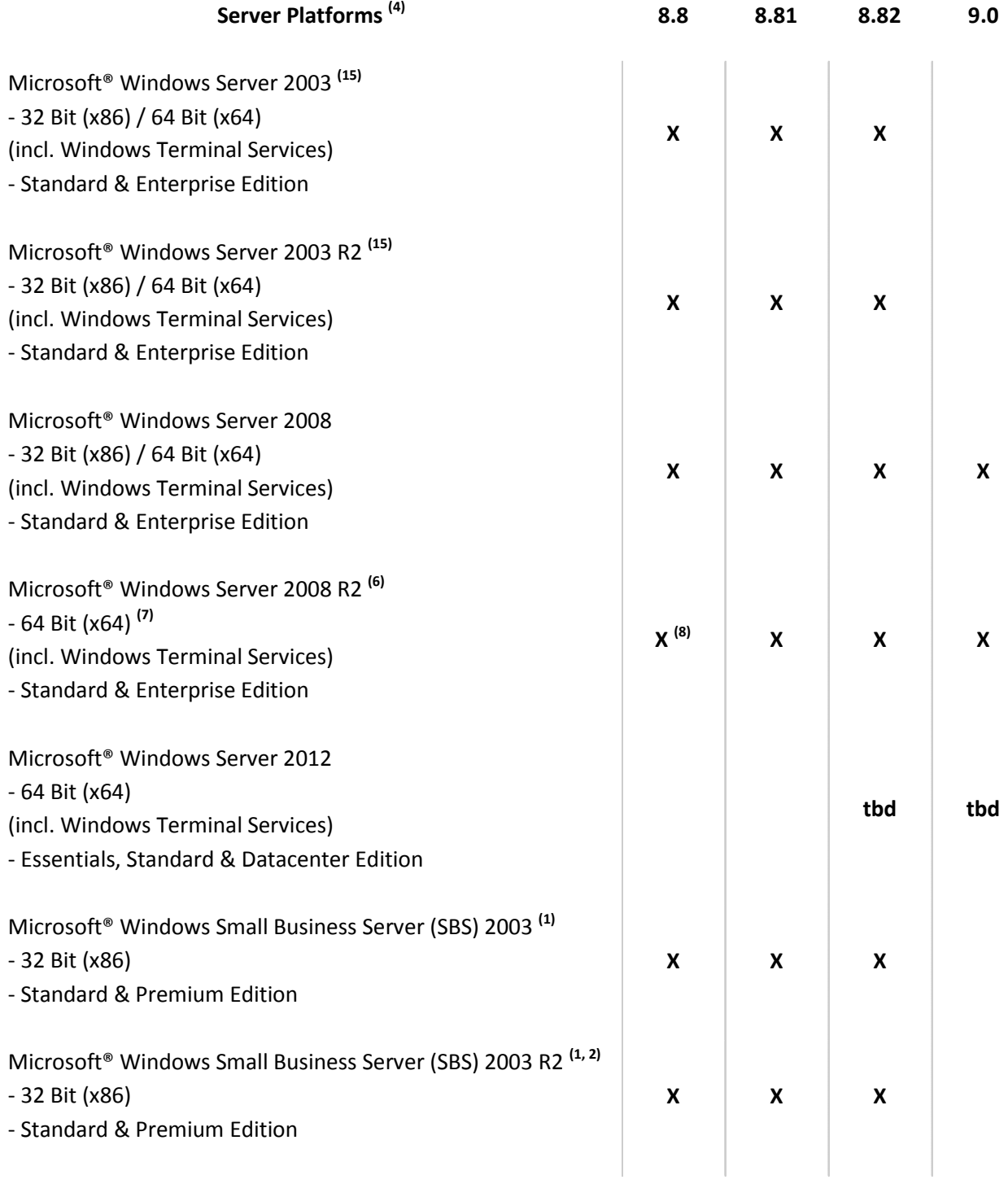

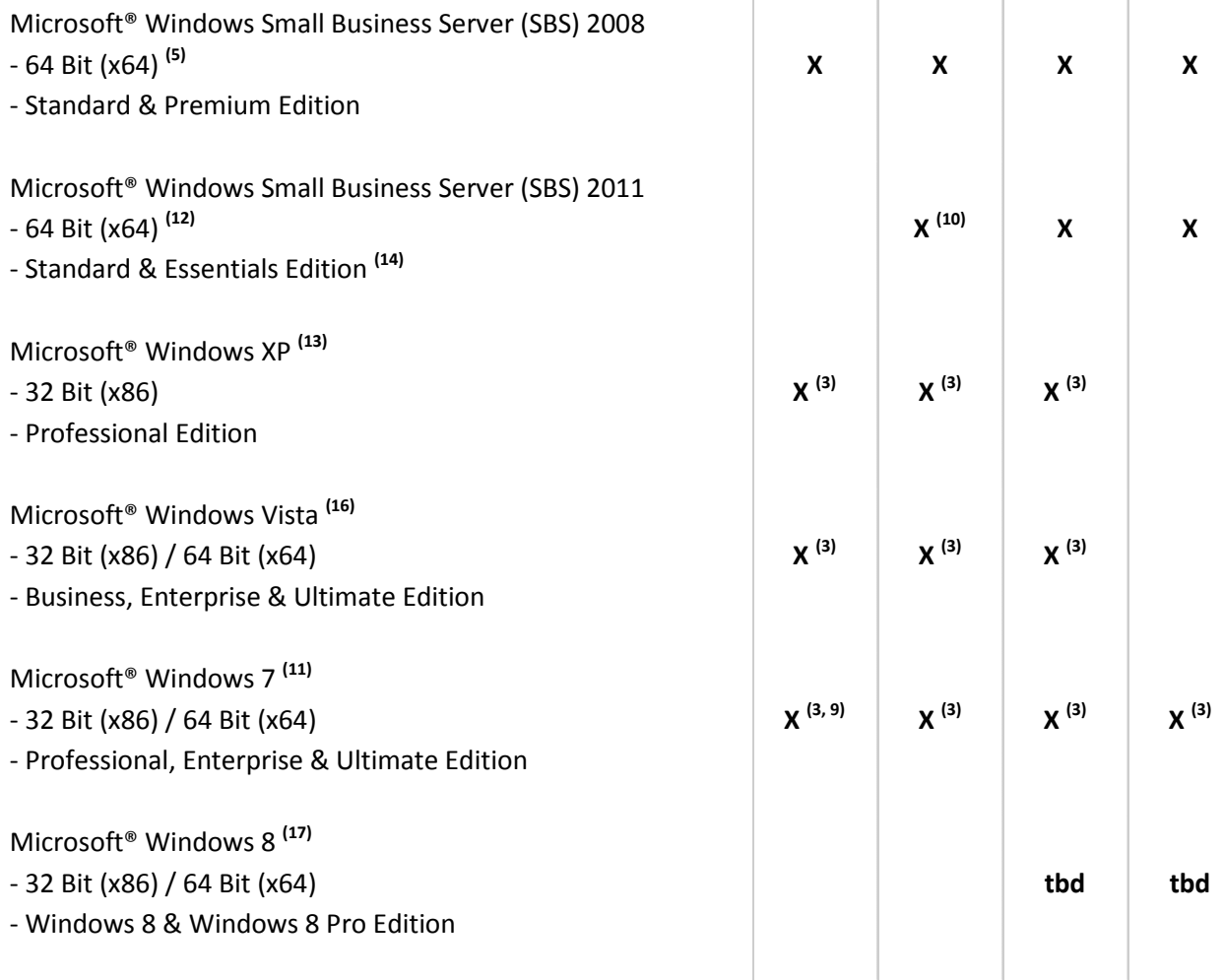

**(1)** Microsoft® Corp. states that a server update is required to ensure compatibility as of Windows SBS 2003 SP1 or Windows SBS 2003 R2 with Windows Vista and Office 2007. The Microsoft<sup>®</sup> Update tool applies this update automatically on the server. A manual update can be performed as outlined in Knowledge Base article [926505](http://support.microsoft.com/kb/926505) on Microsoft's® Web site.

**(2)** Windows Small Business Server (SBS) 2003 R2 is released by Microsoft® Corp. only on SQL 2005 Workgroup Edition.

<sup>(3)</sup> For standalone installations only.<br><sup>(4)</sup> For details on platforms currently supported by **XL Reporter**, read SAP Note 1787984.

<sup>(5)</sup> Unlike previous versions of Windows SBS, Windows SBS 2008 requires 64-bit hardware. However, if you purchased the Windows SBS 2008 Premium Edition, your second server can be a 32-bit or a 64-bit processor architecture.

**(6)** According to Microsoft® Corp., Windows Server 2008 R2 only supports SQL Server 2005 Service Pack 3 and SQL Server 2008 Service Pack 1 and later versions.

**(7)** Microsoft® Corp. has announced that Windows Server 2008 is the last 32-bit Windows operating system. Therefore, support for 32-bit processors (x86) has been removed from Windows Server 2008 R2.

**(8)** Supported as of 8.8 PL07. Make sure to also read SAP Note[s 1434624](http://service.sap.com/~form/handler?_APP=01100107900000000342&_EVENT=DISPL_TXT&_NNUM=%09%09%09%09%09%09%09%09%09%09%09%20%09%20%201434624) and [1435183](http://service.sap.com/~form/handler?_APP=01100107900000000342&_EVENT=DISPL_TXT&_NNUM=%09%09%09%09%09%09%09%09%09%09%09%20%09%20%201435183) as well as the SAP Notes referenced in the *Related Notes* sections.

**(9)** Supported as of 8.8 PL06. Make sure to also read SAP Note[s 1434624](http://service.sap.com/~form/handler?_APP=01100107900000000342&_EVENT=DISPL_TXT&_NNUM=%09%09%09%09%09%09%09%09%09%09%09%20%09%20%201434624) and [1435183](http://service.sap.com/~form/handler?_APP=01100107900000000342&_EVENT=DISPL_TXT&_NNUM=%09%09%09%09%09%09%09%09%09%09%09%20%09%20%201435183) as well as the SAP Notes referenced in the *Related Notes* sections.

**(10)** Supported as of 8.81 PL07.

**(11)** Before installing or upgrading SAP Business One or related products on **Windows 7**, make sure to **first** read SAP Notes [1492196](http://service.sap.com/~form/handler?_APP=01100107900000000342&_EVENT=DISPL_TXT&_NNUM=%09%09%09%09%09%09%09%09%09%09%09%20%09%20%201492196) an[d 1493833](http://service.sap.com/~form/handler?_APP=01100107900000000342&_EVENT=DISPL_TXT&_NNUM=%09%09%09%09%09%09%09%09%09%09%09%20%09%20%201493833) as well as the SAP Notes referenced in the *Related Notes* section.

**(12)** Windows Small Business Server 2011 incorporates best-of-breed 64-bit product technologies. It supports a maximum of 75 users or devices.<br><sup>(13)</sup> Microsoft® Corp. has announced the end of support for Windows XP (SP3) on **April 8, 2014**.

<sup>(14)</sup> Using Microsoft Windows Small Business Server 2011 Essentials Edition might make it necessary to additionally install Microsoft Windows Small Business Server 2011 Premium Add-On.

<sup>(15)</sup> Microsoft<sup>®</sup> Corp. has announced the end of maintenance for Windows Server 2003 and 2003 R2 on **July 13, 2010**.

<sup>(16)</sup> Microsoft® Corp. has announced the end of maintenance for Windows Vista on **April 10, 2012**.<br><sup>(17)</sup> Windows 8 N editions are available for customers who live in countries that are part of the European Economic Area, Croatia, and Switzerland. **Windows RT** is not supported.

**Note:** SAP Business One does **not** support Itanium-based 64-bit (ia64) server platforms or any other UNIX derivates.

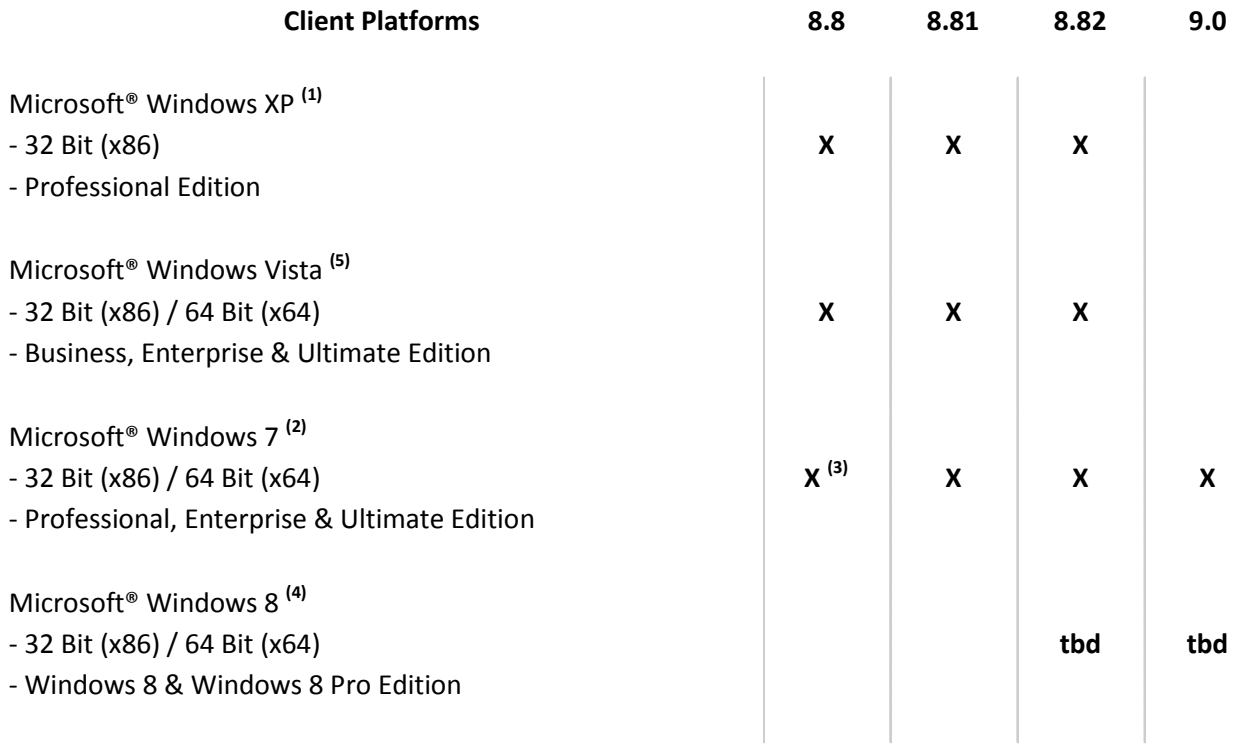

**(1)** Microsoft® Corp. has announced the end of support for Windows XP (SP3) on **April 8, 2014**.

**(2)** Before installing or upgrading SAP Business One or related products on **Windows 7**, make sure to **first** read SAP Notes [1492196](http://service.sap.com/~form/handler?_APP=01100107900000000342&_EVENT=DISPL_TXT&_NNUM=%09%09%09%09%09%09%09%09%09%09%201492196) an[d 1493833](http://service.sap.com/~form/handler?_APP=01100107900000000342&_EVENT=DISPL_TXT&_NNUM=%09%09%09%09%09%09%09%09%09%09%201493833) as well as the SAP Notes referenced in the *Related Notes* section.

<sup>(3)</sup> Supported as of 8.8 PL06. Make sure to also read SAP Note[s 1434624](http://service.sap.com/~form/handler?_APP=01100107900000000342&_EVENT=DISPL_TXT&_NNUM=%09%09%09%09%09%09%09%09%09%09%201434624) and [1435183](http://service.sap.com/~form/handler?_APP=01100107900000000342&_EVENT=DISPL_TXT&_NNUM=%09%09%09%09%09%09%09%09%09%09%201435183) as well as the SAP Notes referenced in the *Related Notes* sections.

**(4) Windows 8 N editions** are available for customers who live in countries that are part of the European Economic Area, Croatia, and Switzerland. **Windows RT** is not supported.

**(5)** Microsoft® Corp. has announced the end of maintenance for Windows Vista on **April 10, 2012**.

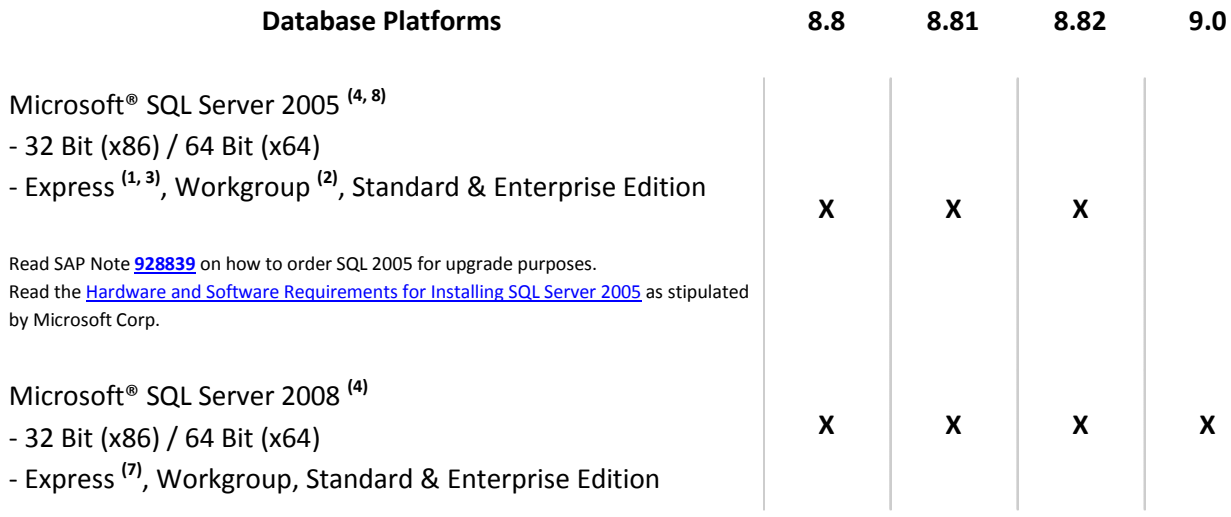

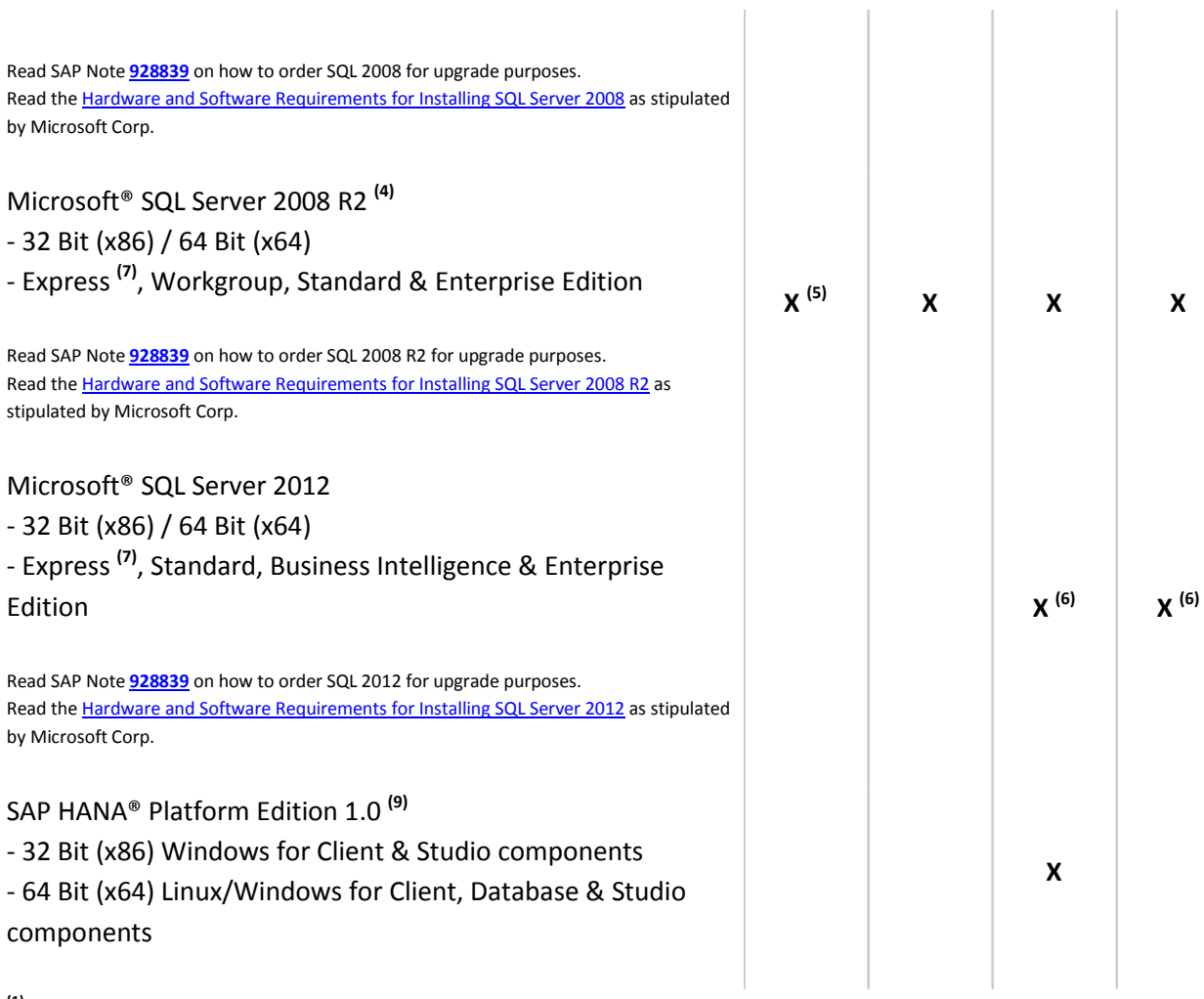

**(1)** SQL 2005 Express Edition is only supported in 32 Bit (x86) mode.

**(2)** SQL 2005 Workgroup Edition is only supported with Windows Small Business Server (SBS) 2003 and only in 32 Bit (x86) mode. <sup>(3)</sup> Before installing the SQL Server 2005 Express Edition, make sure that you carefully read the **Installation Guide for MS SQL** [Server 2005 Express Edition,](http://service.sap.com/~sapidb/011000358700001811472008E.pdf) also published in the [Documentation Resource Center,](https://websmp205.sap-ag.de/~sapidb/011000358700000853192012E) and consider the system limitations with respect to database size, productive users, and more.

**(4)** Windows Server 2008 R2 only supports SQL Server 2005 Service Pack 3 and SQL Server 2008 Service Pack 1 and later versions. **(5)** Supported as of 8.8 PL10.

**(6)** Supported as of 8.82 PL11 and 9.0 PL01.

<sup>(7)</sup> Before installing the SQL Server Express Edition, make sure that you carefully read the *Installation Guide for MS SQL Server* [Express Edition,](http://service.sap.com/~sapidb/011000358700000809722009E.pdf) also published in th[e Documentation Resource Center,](https://websmp205.sap-ag.de/~sapidb/011000358700000853192012E) and consider the system limitations with respect to database size, productive users, and more.

**(8)** Microsoft® Corp. has announced the end of maintenance for SQL 2005 on **April 12, 2011**.

**(9)** The standard version of SAP Business One 8.82 by default does **not** support the SAP HANA database. SAP HANA and SAP Business One 8.82 are shipped as so-called appliance and need to be ordered as a separate product version.

**Note:** SAP Business One does **not** support Itanium-based 64-bit (ia64) server platforms or any other UNIX derivates.

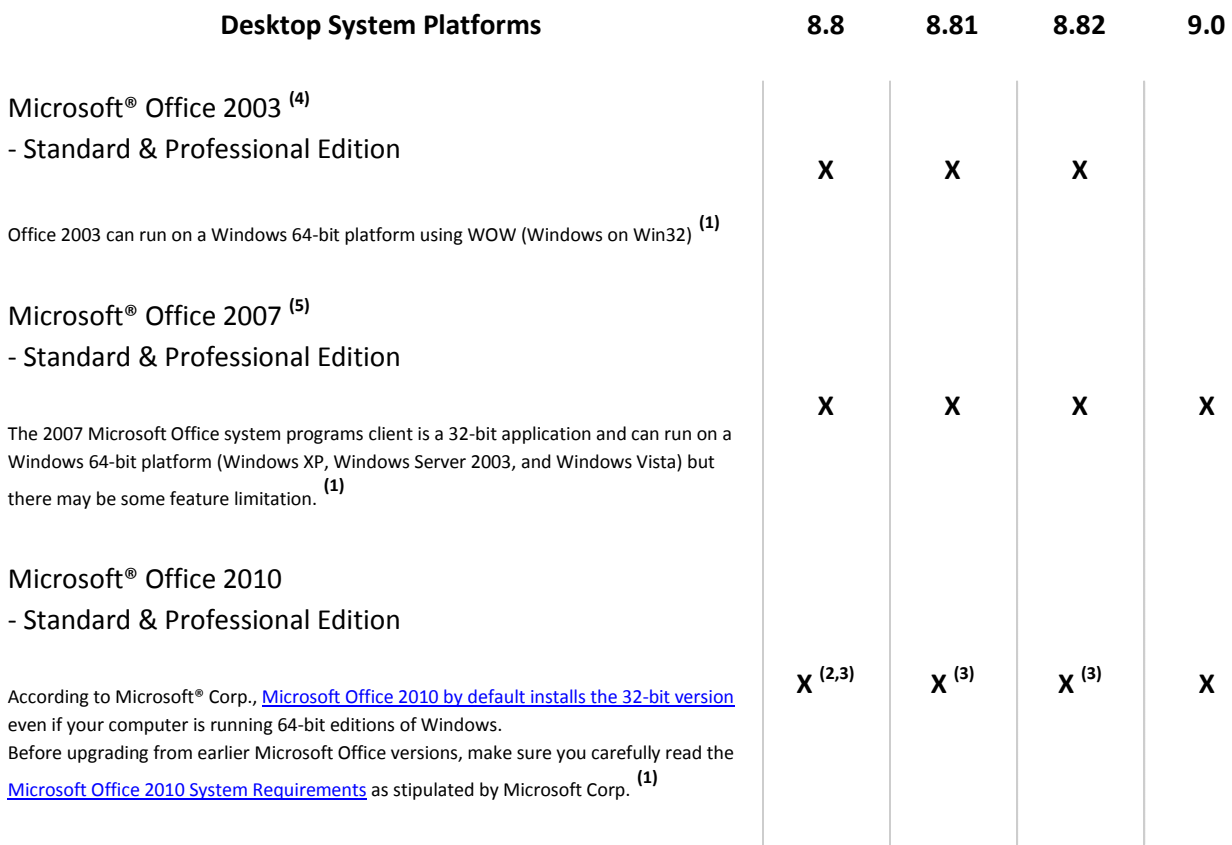

<sup>(1)</sup> For detailed information, refer to the respective system requirements as stipulated by Microsoft<sup>®</sup> Corp.

**(2)** Supported as of 8.8 PL17.

**(3)** For the time being, the SAP Business One release track 8.8 only supports the 32-bit version of the Microsoft Office 2010 editions.

**(4)** Microsoft® Corp. has announced the end of support for Office 2003 on **April 8, 2014**.

**(5)** Microsoft® Corp. has announced the end of maintenance for Office 2007 on **October 9, 2012**.

## **Hardware Requirements**

Note that the **minimum** hardware requirements outlined here are just recommendations to support operational processes at lowest level. For smooth operations, any given installation should ideally have a hardware configuration that is standard to the market.

- Minimum Hardware Requirements for Non-hosted Environments
- Minimum Hardware Requirements for the integration component 1.0 for SAP Business One 8.8
- RAM Requirements for SAP Add-Ons
- Hardware Requirements for Hosted Environments
- Additional System Requirements

#### **SAP Business One Servers**

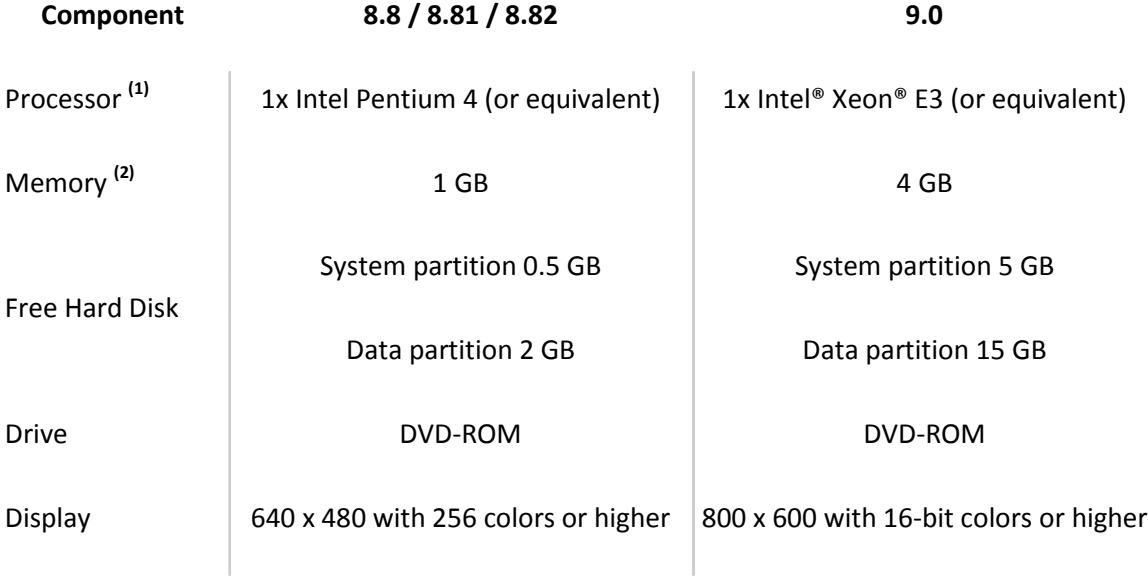

**(1)** Dual-core processors are supported by SAP Business One on both client side and server side.

**(2)** For over 10 users, refer to the [Best-Practice System Setup and Sizing Wiki](https://wiki.sdn.sap.com/wiki/display/B1/Best%20Practise%20System%20Setup%20and%20Sizing) for further information.

### **SAP Business One Workstations**

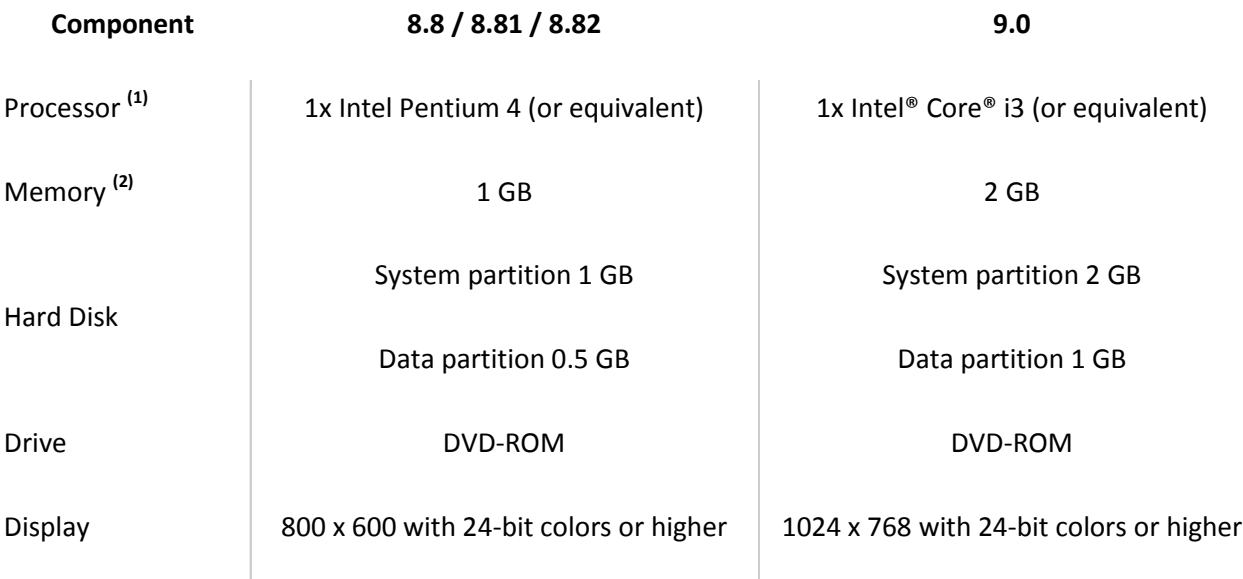

**(1)** Dual-core processors are supported by SAP Business One on both client side and server side.

**(2)** Some Add-Ons may require additional memory. For specific requirements, contact your solution provider. The Windows Vista operating system requires a hardware upgrade. Refer to th[e Best-Practice System Setup and Sizing Wiki](https://wiki.sdn.sap.com/wiki/display/B1/Best%20Practise%20System%20Setup%20and%20Sizing) for details. **Recommendation:** Memory consumption for Add-ons can be significantly reduced using the new connection interface in SDK 2007 A.

### **SAP Business One Servers**

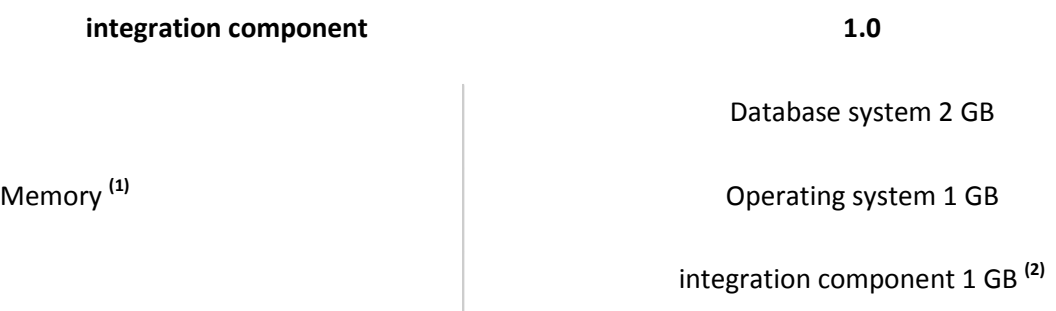

**(1)** Using a 32-bit operating system, a maximum of 1 GB memory can be assigned to the integration component for SAP Business One. For higher performance requirements usage, a 64-bit operating system is recommended, allowing to use more than 1 GB memory.

**(2)** When using a 64-bit operating system, the default value for the integration component for SAP Business One is set to 2 GB.

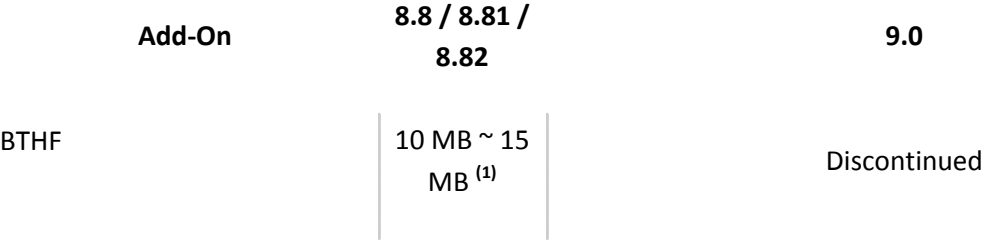

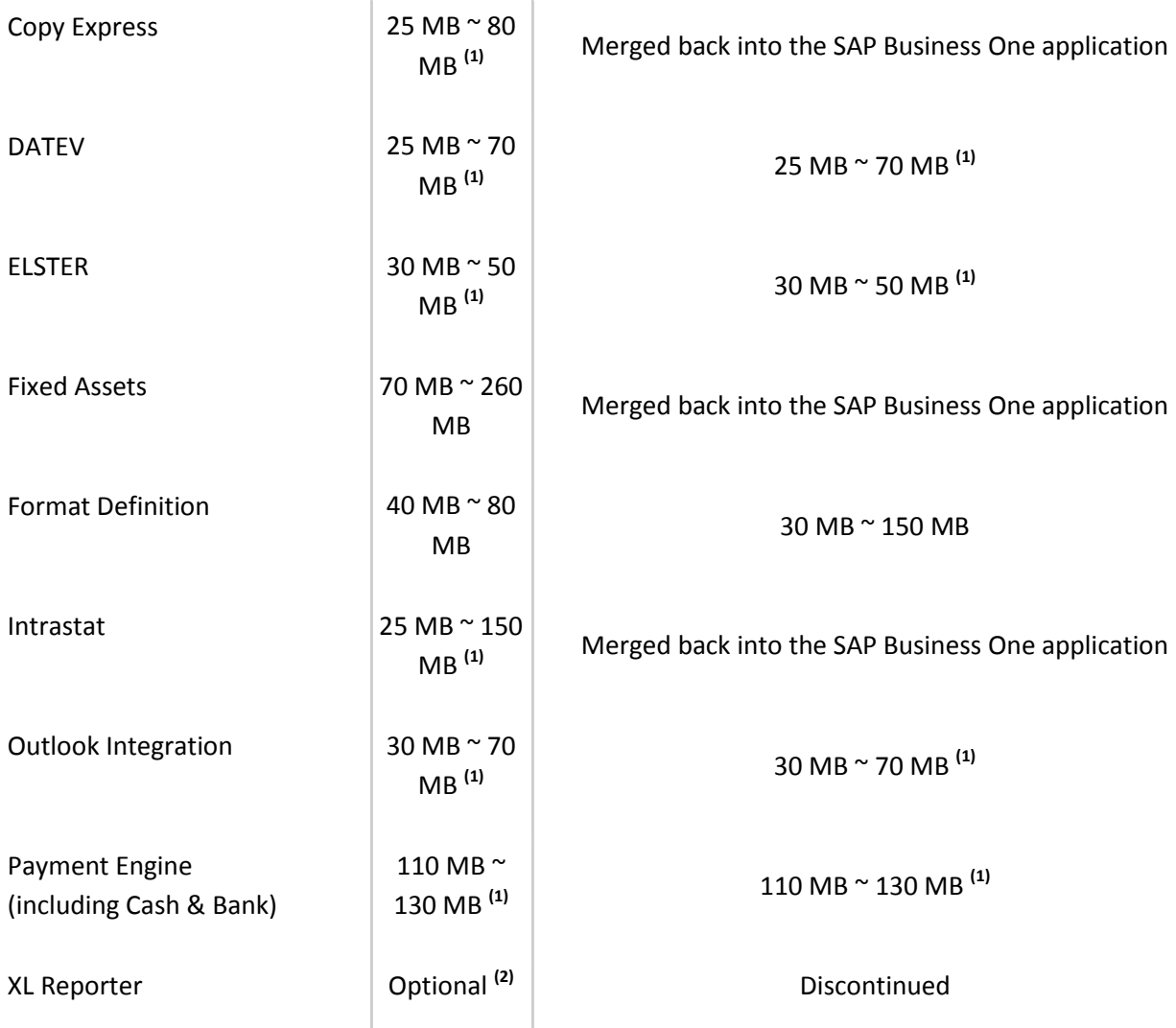

**(1)** Use Multiple Add-on Mechanism to share DI connection through UI API.

**(2)** With Release 8.8, SAP Crystal Solutions have been introduced as the standard reporting and printing platform for SAP Business One.

#### **RAM Requirements**

Citrix XenApp Edition or Windows Terminal Services hardware requirements, as stipulated by the manufacturer.

For WAN connections, it is recommended to use the Remote Desktop Protocol (RDP).

Per user:

- SAP Business One application  $-256$  MB  $\degree$  512 MB
- Citrix Client Session For recommended requirements, refer to Citrix documentation
- Each DI API Add-On using Multiple Add-On Mechanism adds a minimum of 25 MB (first launched Add-On adds a minimum of 60 MB). For recommended requirements, contact your solution provider.

#### **Example:**

Your system is required to run:

- 4 SAP Add-Ons
- 1 Solution Add-On
- 10 SAP Business One users

Calculate the required memory as follows:

- All Add-Ons require 60 MB x 1 SAP Add-On + 25 MB x 3 SAP Add-Ons + 60 MB x 1 Solution Add-On = **200 MB ~ 300 MB** for all five Add-Ons
- Each user requires 60 MB  $\sim$  80 MB (application) + 200 MB  $\sim$  300 MB (Add-Ons) + 40 MB  $\sim$  50 MB (Citrix session) = 300 MB ~ 430 MB x 10 users = **3 GB – 4 GB** in total

#### **Software Requirements Server**

Microsoft® Internet Explorer 8.0 or higher

Microsoft® Data Access Components 2.6 (MDAC) or higher

#### **Software Requirements Client**

Microsoft® Internet Explorer 8.0 or higher

Microsoft® Data Access Components 2.6 (MDAC) or higher

**Note:** To send faxes from SAP Business One, it is recommended to install Microsoft® Fax Services. Symantec WinFax Pro 10.0 is no longer supported by Symantec, but may be used with SAP Business One if it is already installed.

To get further recommendations on how to size and configure the system landscape and architecture for SAP Business One, visit the **[Best Practice System Setup and Sizing Wiki](https://wiki.sdn.sap.com/wiki/display/B1/Best%20Practise%20System%20Setup%20and%20Sizing)** on the SAP Community Network.

## **www.sap.com/contactsap**

#### Copyrights, Trademarks, and Disclaimers

© 2013 SAP AG. All rights reserved. The current version of the copyrights, trademarks, and disclaimers at

<http://service.sap.com/smb/sbocustomer/documentation> is valid for this document.

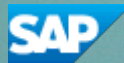